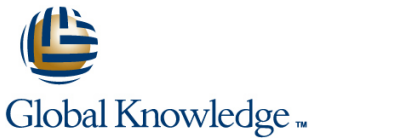

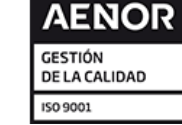

# **Developing Applications with Google Cloud**

**Duración: 3 Días Código del Curso: GO6593 Version: 1.2.2 Método de Impartición: Curso Remoto (Virtual)**

#### Temario:

In this course, application developers learn how to design, develop, and deploy applications that seamlessly integrate components from the Google Cloud ecosystem. Through a combination of presentations, demos, and hands-on labs, participants learn how to use GCP services and pre-trained machine learning APIs to build secure, scalable, and intelligent cloud-native applications.

#### Curso Remoto (Abierto)

Nuestra solución de formación remota o virtual, combina tecnologías de alta calidad y la experiencia de nuestros formadores, contenidos, ejercicios e interacción entre compañeros que estén atendiendo la formación, para garantizar una sesión formativa superior, independiente de la ubicación de los alumnos.

#### Curso Remoto (Abierto)

Nuestra solución de formación remota o virtual, combina tecnologías de alta calidad y la experiencia de nuestros formadores, contenidos, ejercicios e interacción entre compañeros que estén atendiendo la formación, para garantizar una sesión formativa superior, independiente de la ubicación de los alumnos.

## Dirigido a:

Application developers who want to build cloud-native applications or redesign existing applications that will run on Google Cloud Platform.

## Objetivos:

- **This course teaches participants the following skills:** Integrate application components and data sources
- Use best practices for application development Debug, trace, and monitor applications
- 
- **Implement federated identity management**
- microservices to a no-ops solution with Google App Engine Flex
- 
- 
- Choose the appropriate data storage option for application data Perform repeatable deployments with containers and deployment services
- Choose the appropriate application runtime environment; use Develop loosely coupled application components or Google Container Engine as a runtime environment and later switch

#### Prerequisitos:

To get the most of out of this course, participants should have:

- Completed Google Cloud Platform Fundamentals or have equivalent experience
- Working ?knowledge ?of Node.js
- **Basic proficiency with command-line tools and Linux operating** system environments

# Contenido:

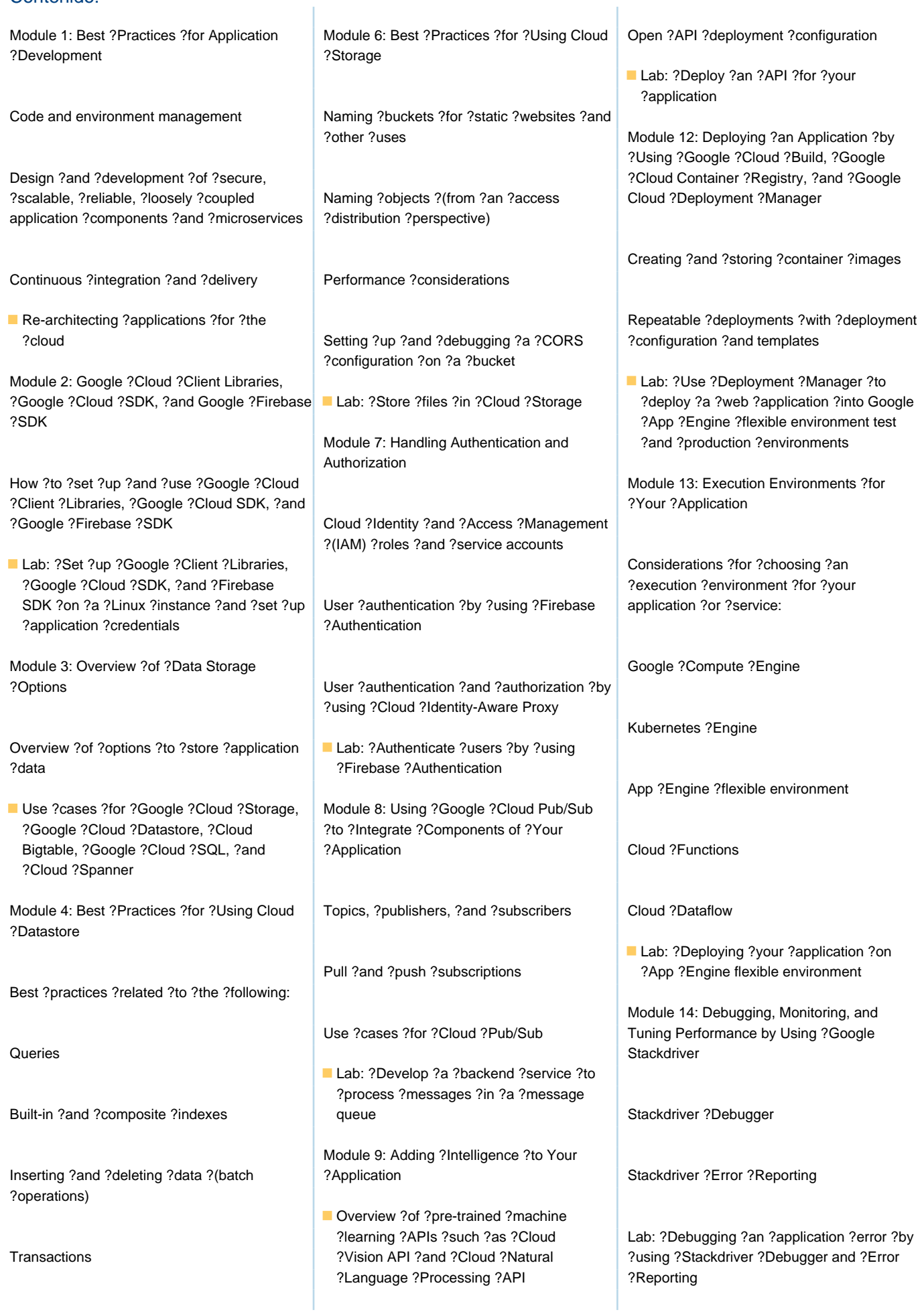

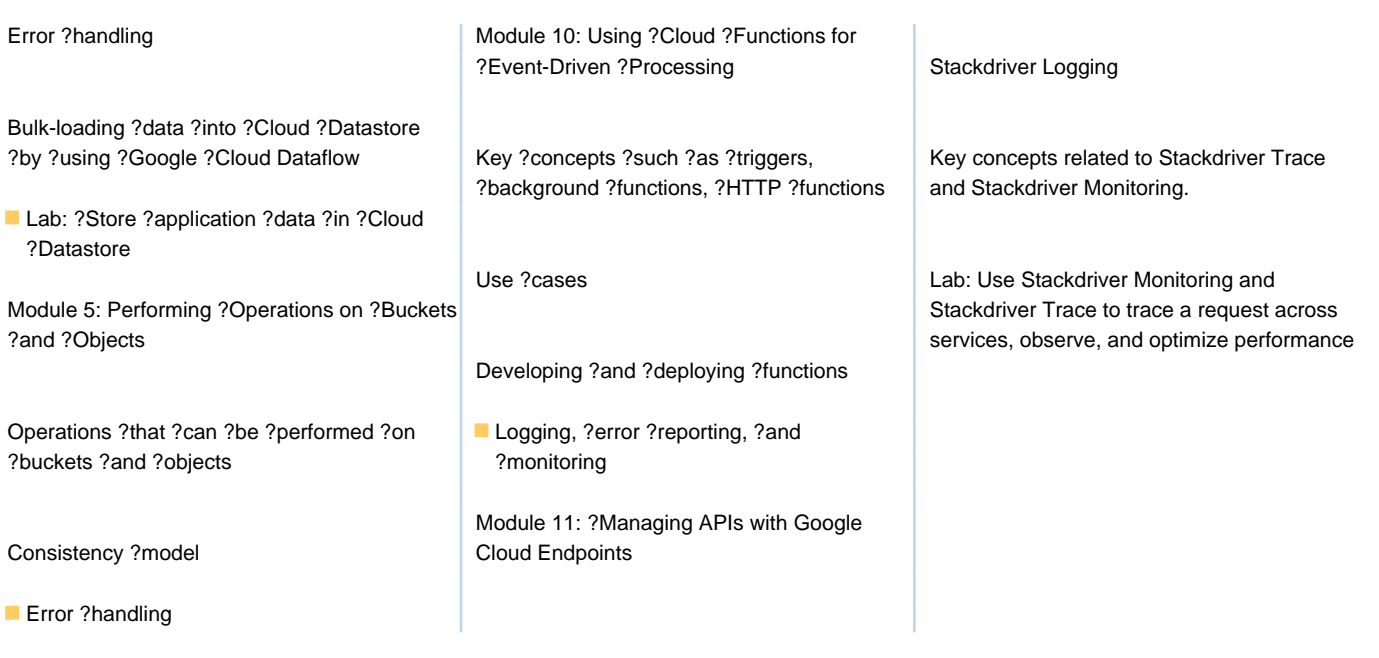

# Más información:

Para más información o para reservar tu plaza llámanos al (34) 91 425 06 60

info.cursos@globalknowledge.es

[www.globalknowledge.com/es-es/](http://www.globalknowledge.com/es-es/)

Global Knowledge Network Spain, C/ Retama 7, 6ª planta, 28045 Madrid